# **getmac**

WMPRO, WMMINI FW  $>= 1.0$  WMMEGA FW  $>= 2.0$ 

Get the Wattmon's MAC address

### **Description**

## string getmac ( )

Return the Ethernet network MAC address

### **Parameters**

None

# **Return Values**

**String** containing the MAC

#### **Example**

```
\leq $mac=getmac();
   print("Your current MAC address is: ".$mac);
?>
```
From: <https://www.wattmon.com/dokuwiki/>- **Wattmon Documentation Wiki**

Permanent link: **<https://www.wattmon.com/dokuwiki/uphp/functions/getmac>**

Last update: **2021/09/13 05:57**

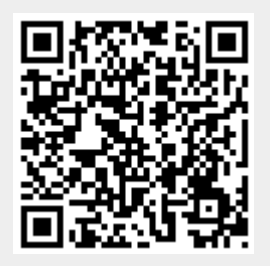